# Signals & Variables

Young Won Lim 03/13/2012 Copyright (c) 2012 Young W. Lim.

 Permission is granted to copy, distribute and/or modify this document under the terms of the GNU Free Documentation License, Version 1.2 or any later version published by the Free Software Foundation; with no Invariant Sections, no Front-Cover Texts, and no Back-Cover Texts. A copy of the license is included in the section entitled "GNU Free Documentation License".

Please send corrections (or suggestions) to [youngwlim@hotmail.com](mailto:youngwlim@hotmail.com).

This document was produced by using OpenOffice and Octave.

Young Won Lim 03/13/2012

### Concurrent Statement

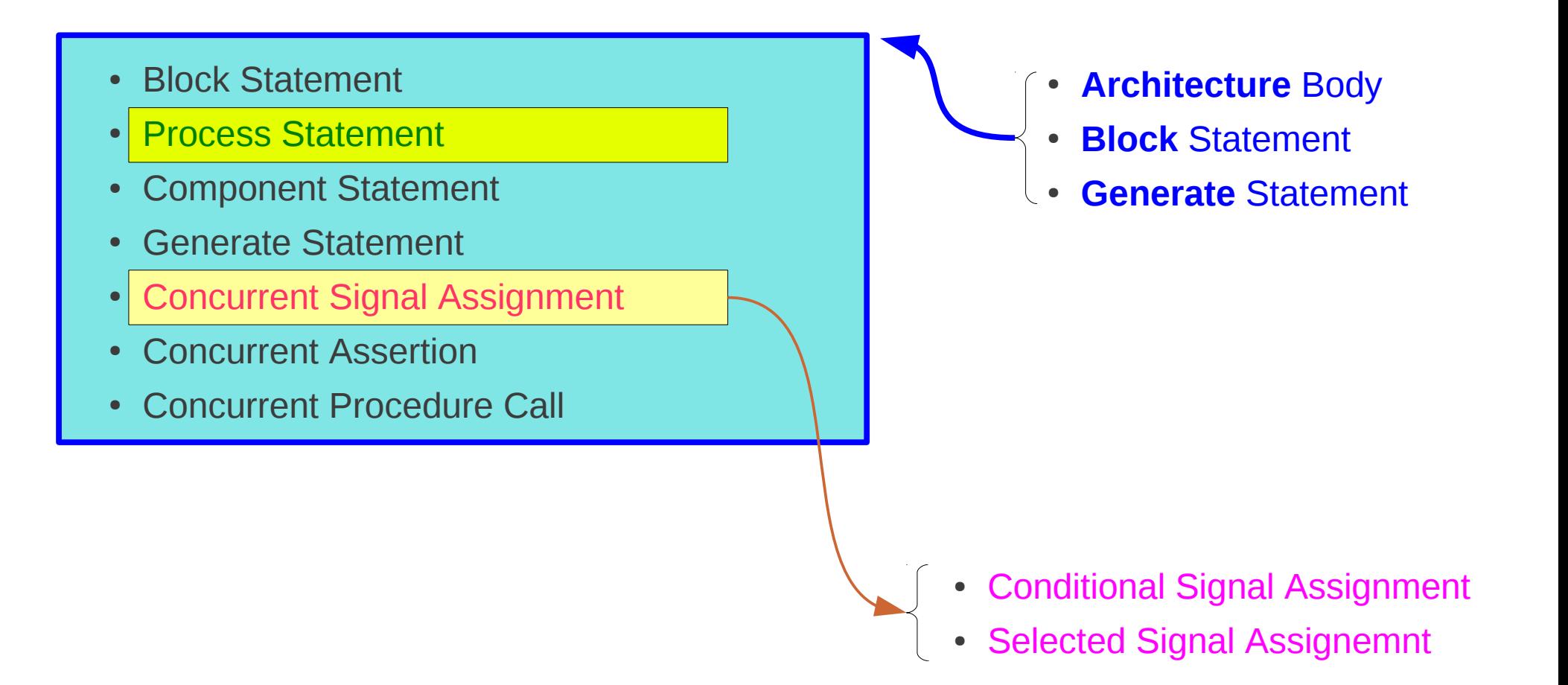

# Sequential Statement

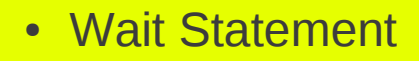

- Assertion Statement
- Report Statement
- Generate Statement
- Signal Assignment
- Variable Assignment
- Procedure Call
- If
- Case
- Loop
- Next
- Exit
- Return
- Null
- **Case** Statement
- **If** Statement
- **Loop** Statement
- **Process** Statement
- **Subprogram** Body
- **Sequential Signal Assignment** 
	- Conditional Signal Assignment
- Selected Signal Assignment

#### **Signals & Variables** 4

**X**

# Conditional Signal Assignment

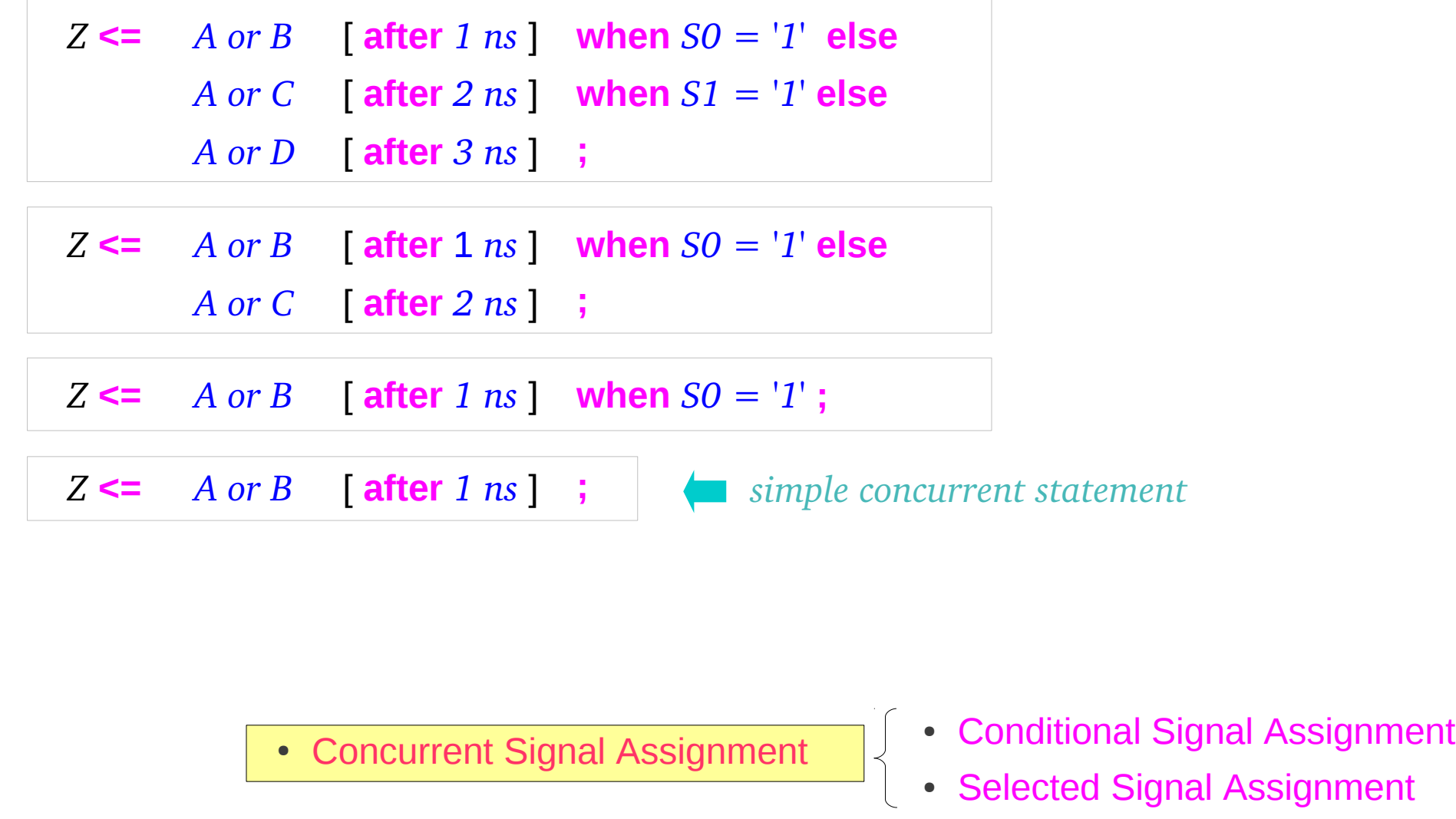

# Selected Signal Assignment

#### • Conditional Signal Assignment

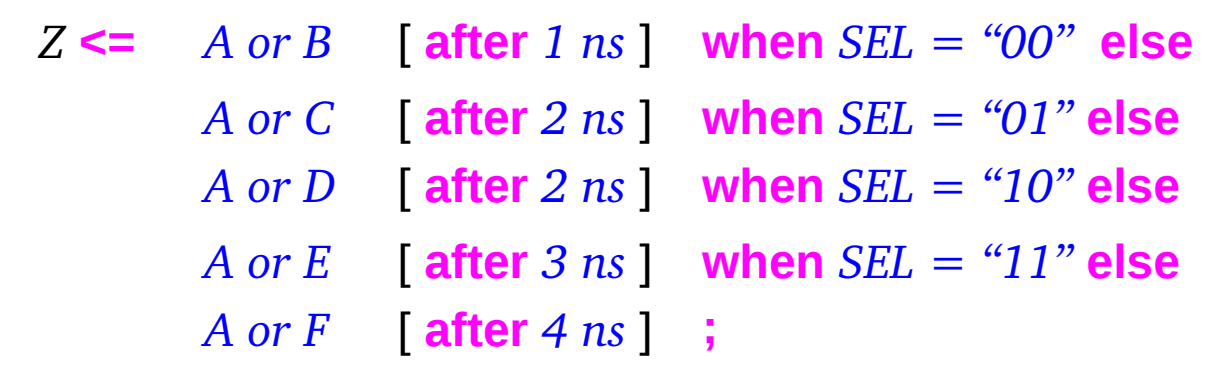

• Selected Signal Assignment

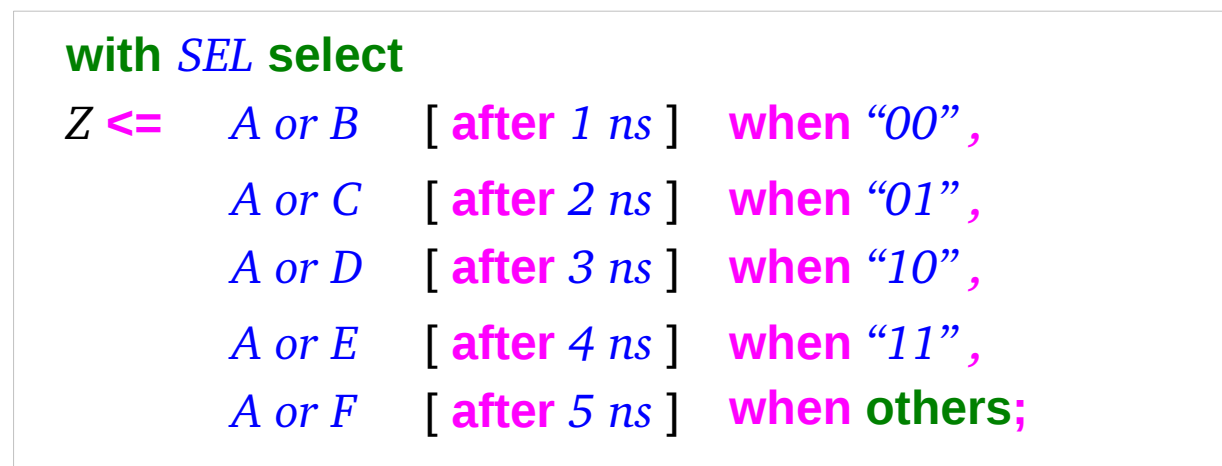

### Concurrent vs Sequential

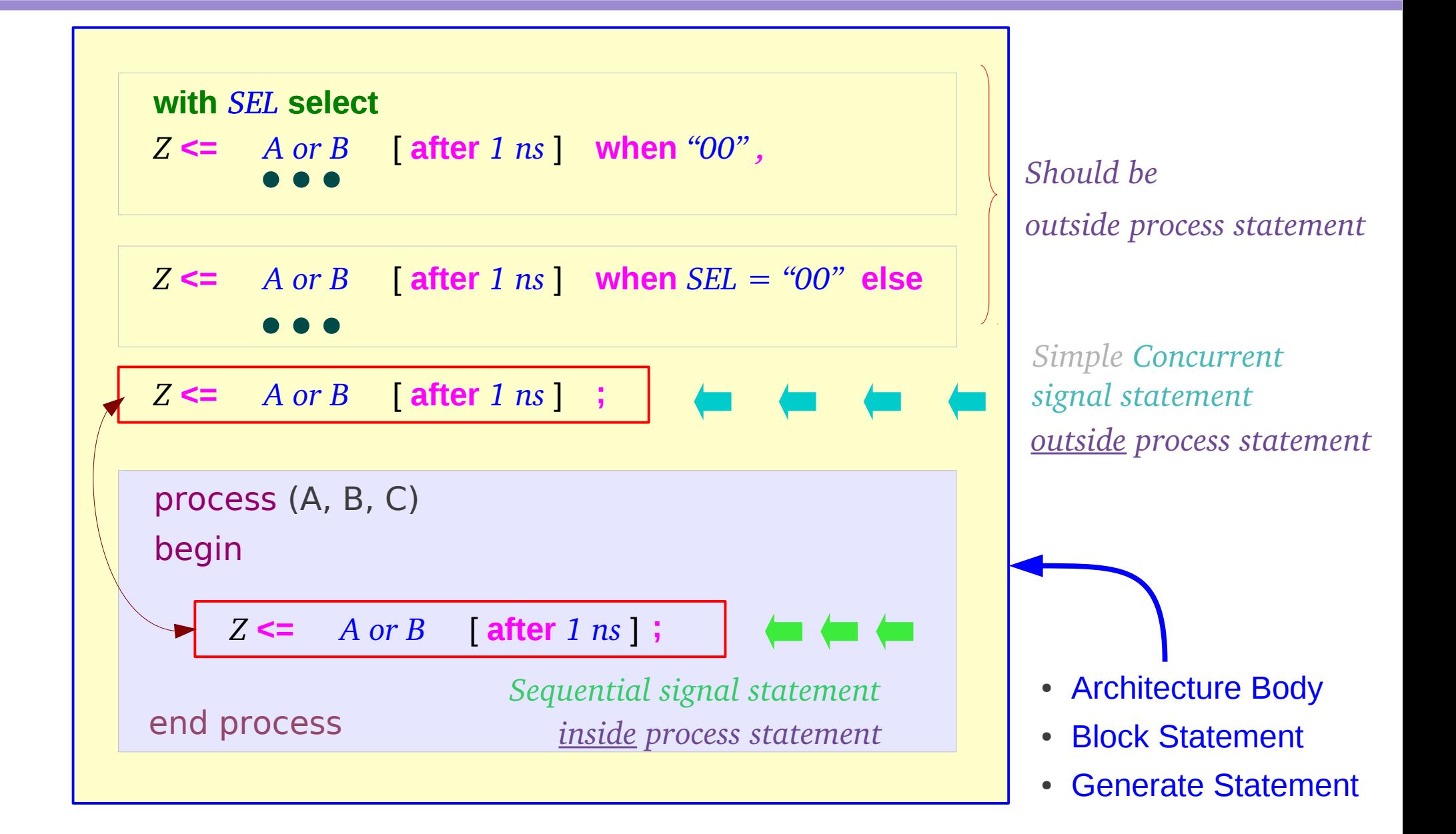

### Order of Statements

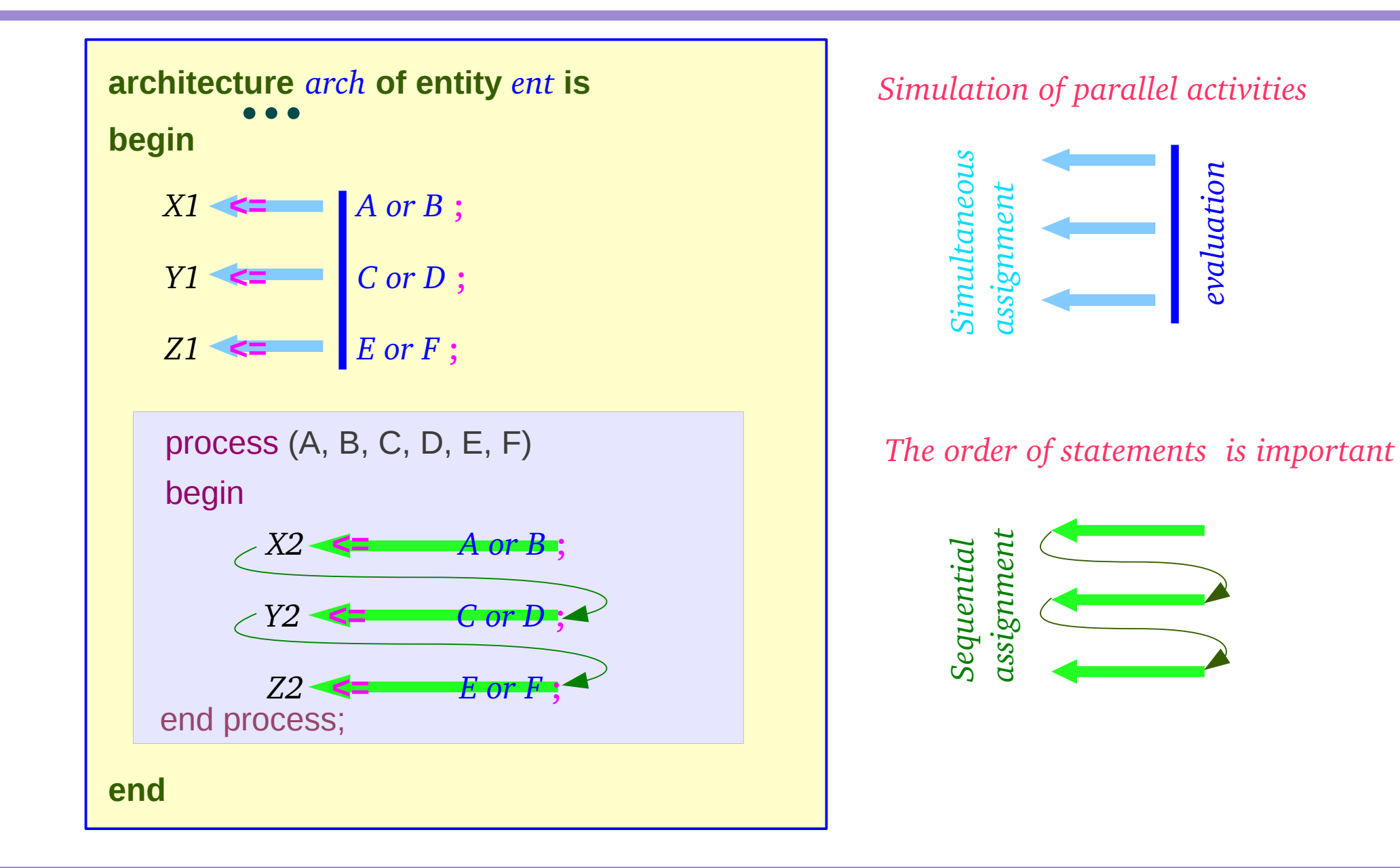

#### **Signals & Variables** 8

Young Won Lim 03/13/2012

# Simulation Time

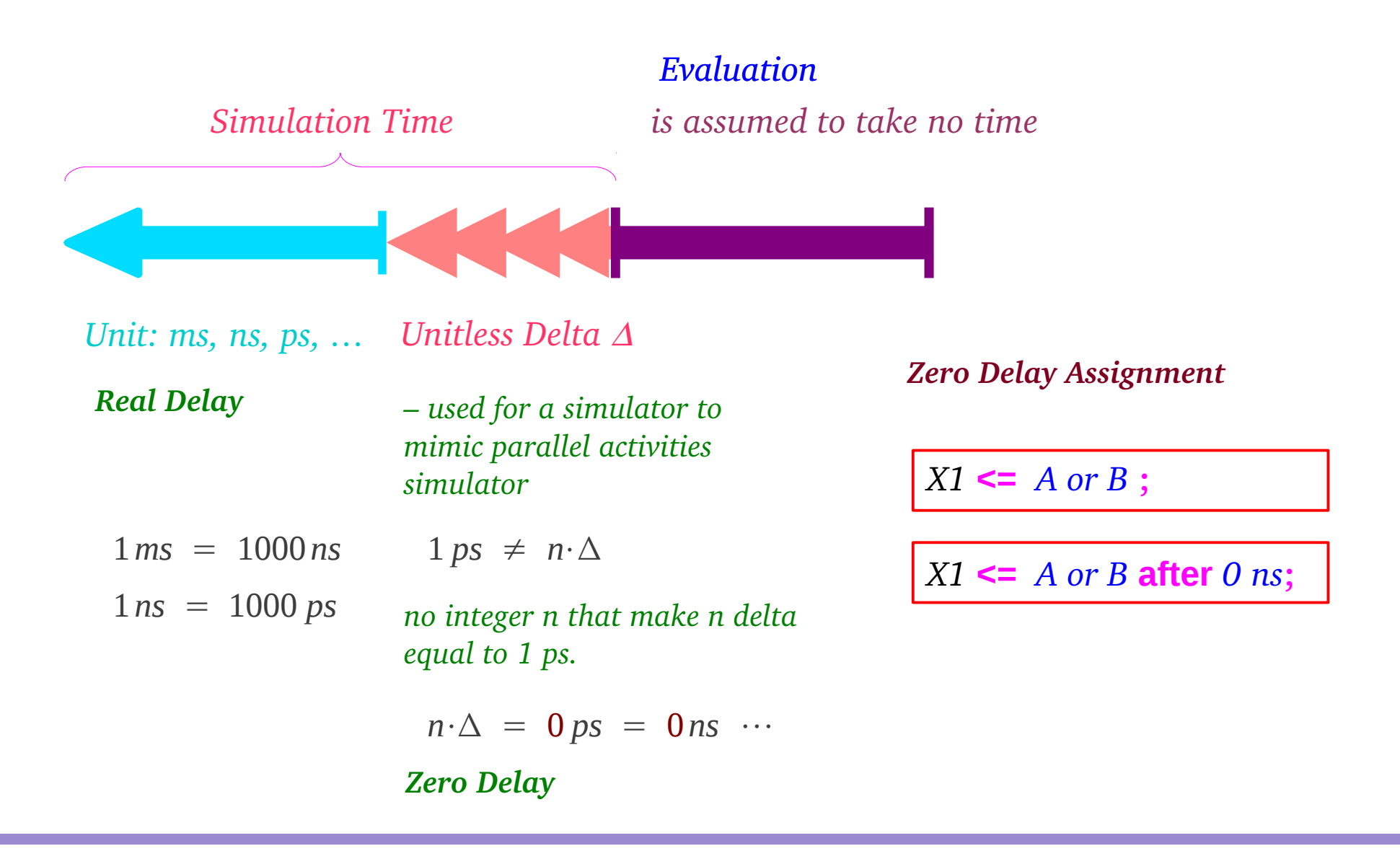

# Zero Delay Assignment

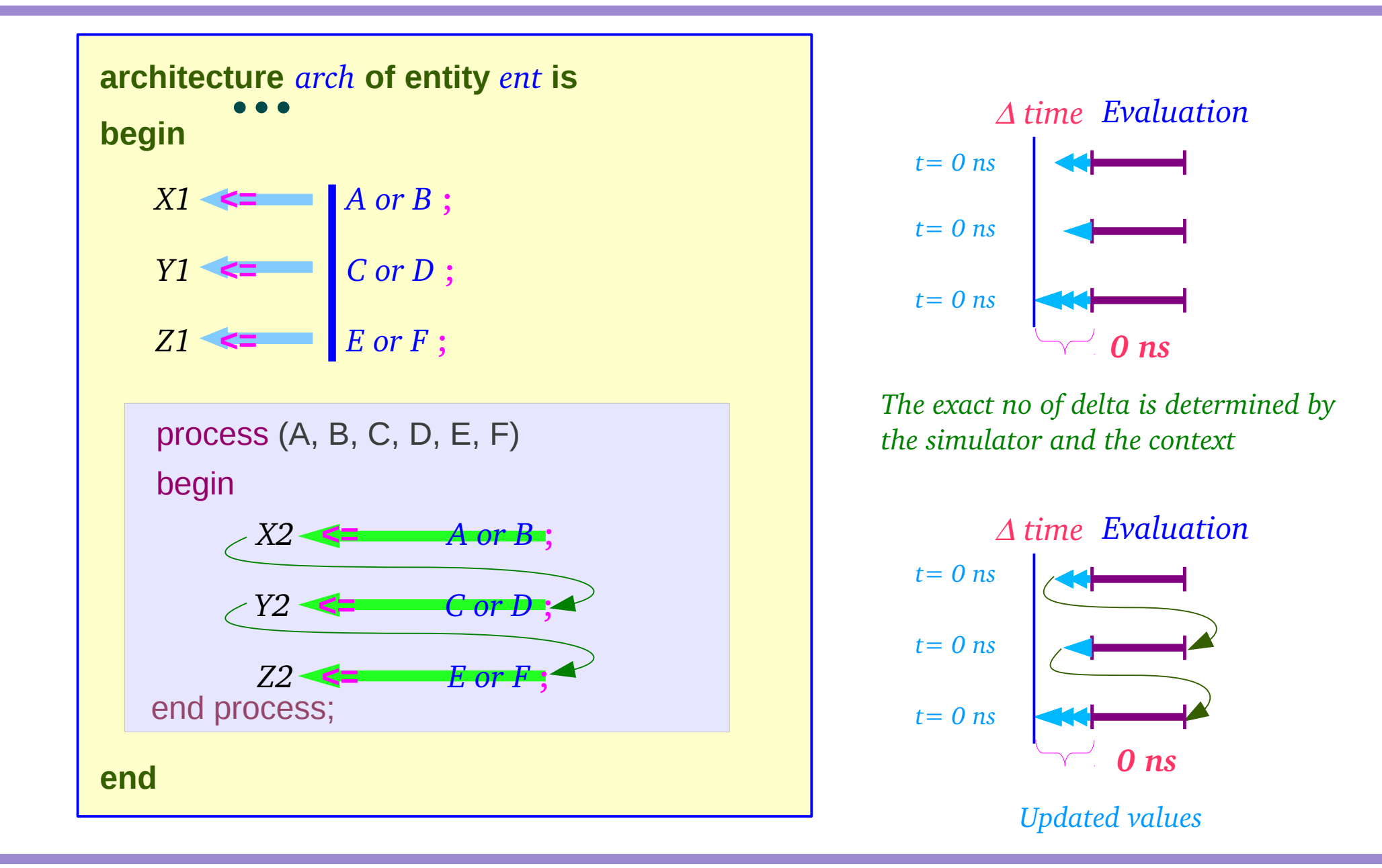

#### **Signals & Variables** 10 Matter 20 Matter 20 Matter 20 Matter 20 Matter 20 Matter 20 Matter 20 Matter 20 Matter

# Non-Zero Delay Assignment

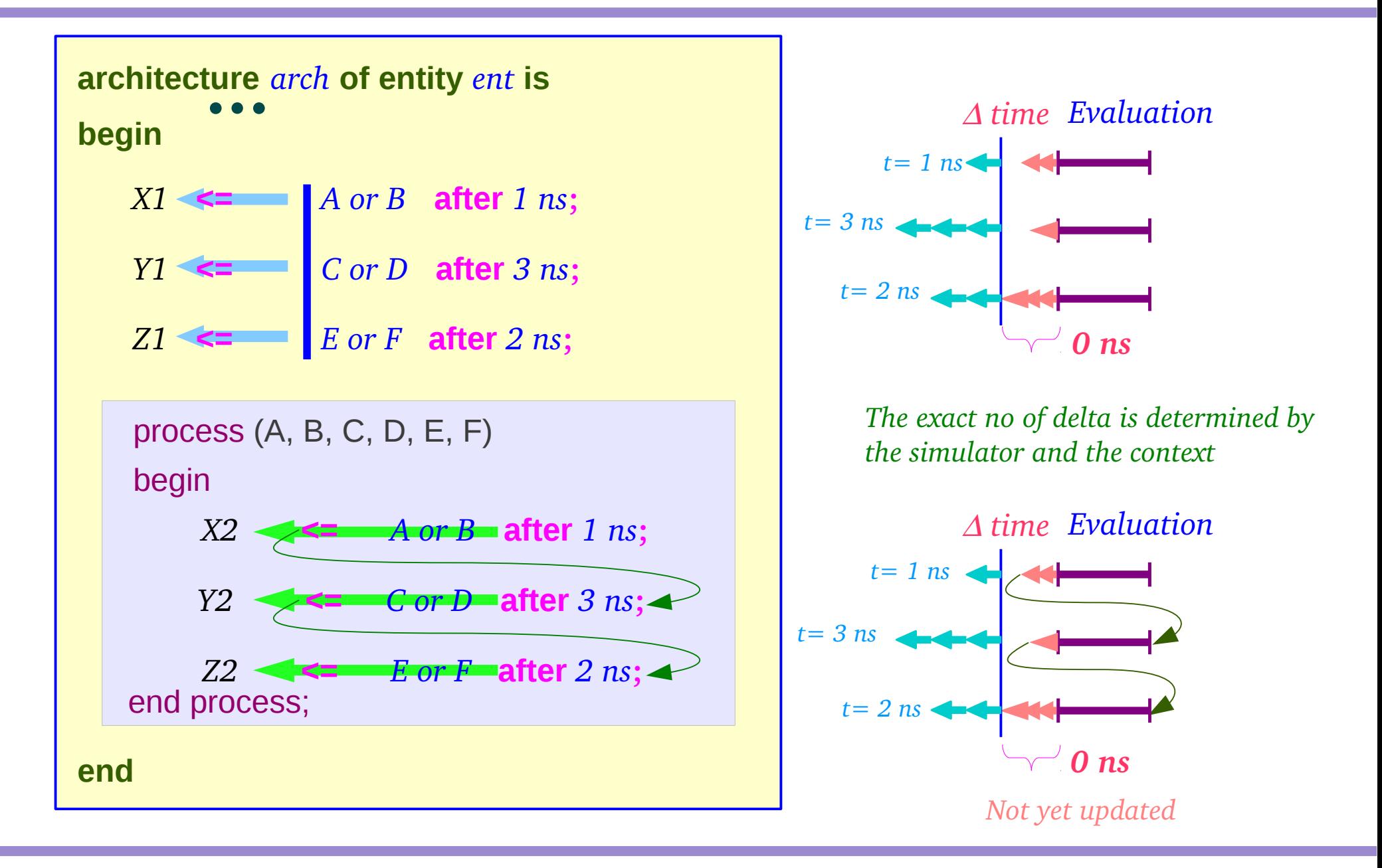

**Signals & Variables** 11 The Matter of the Signals of Matter of Tables 11 Matter of the Matter of Tables 11 Matter of the Matter of Tables 11 Matter of the Matter of Tables 11 Matter of the Matter of Tables 11 Matter of th

### Inertial Delay & Transport Delay

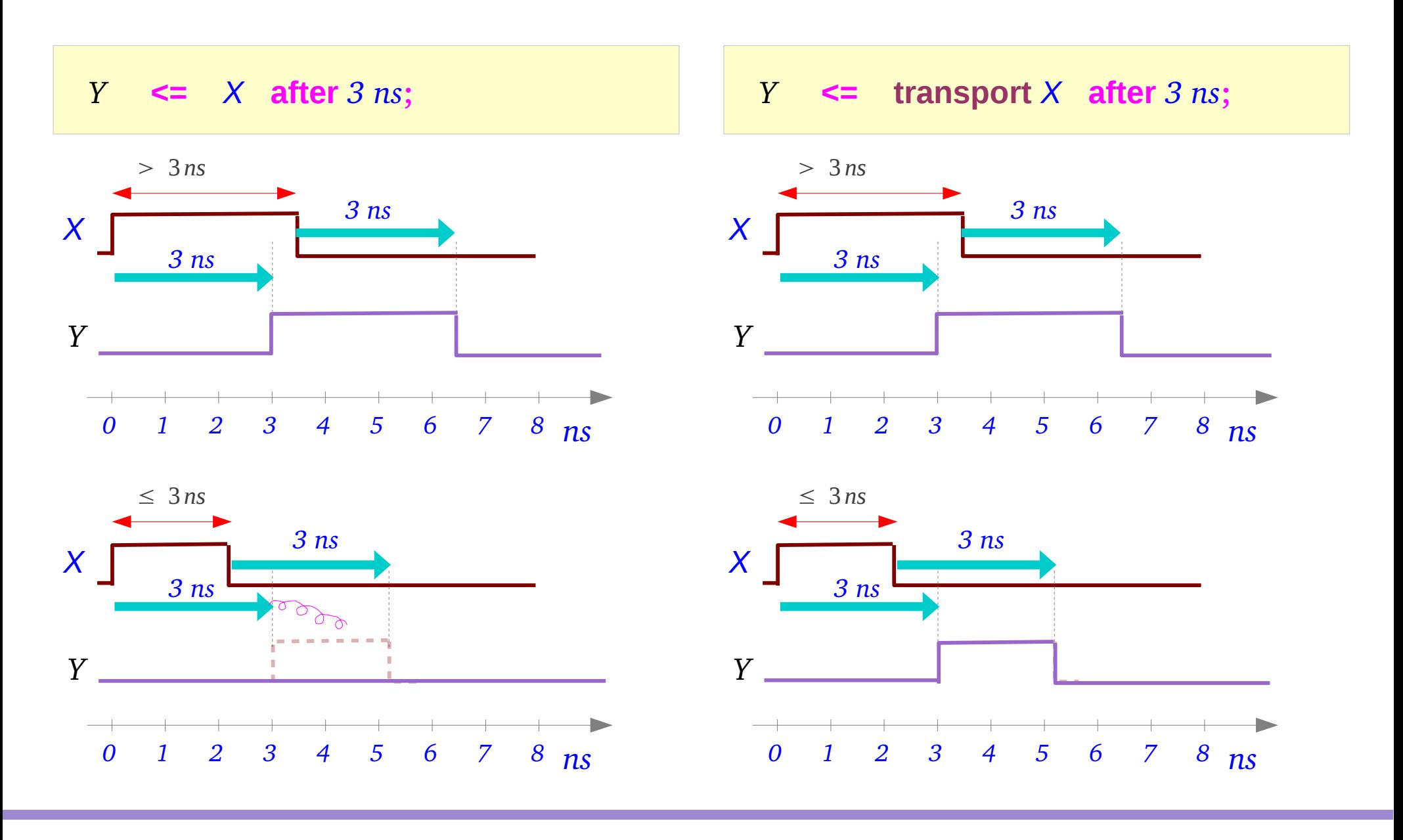

**Signals & Variables** 12 Young Won Lim

03/13/2012

# Variable Assignment (1)

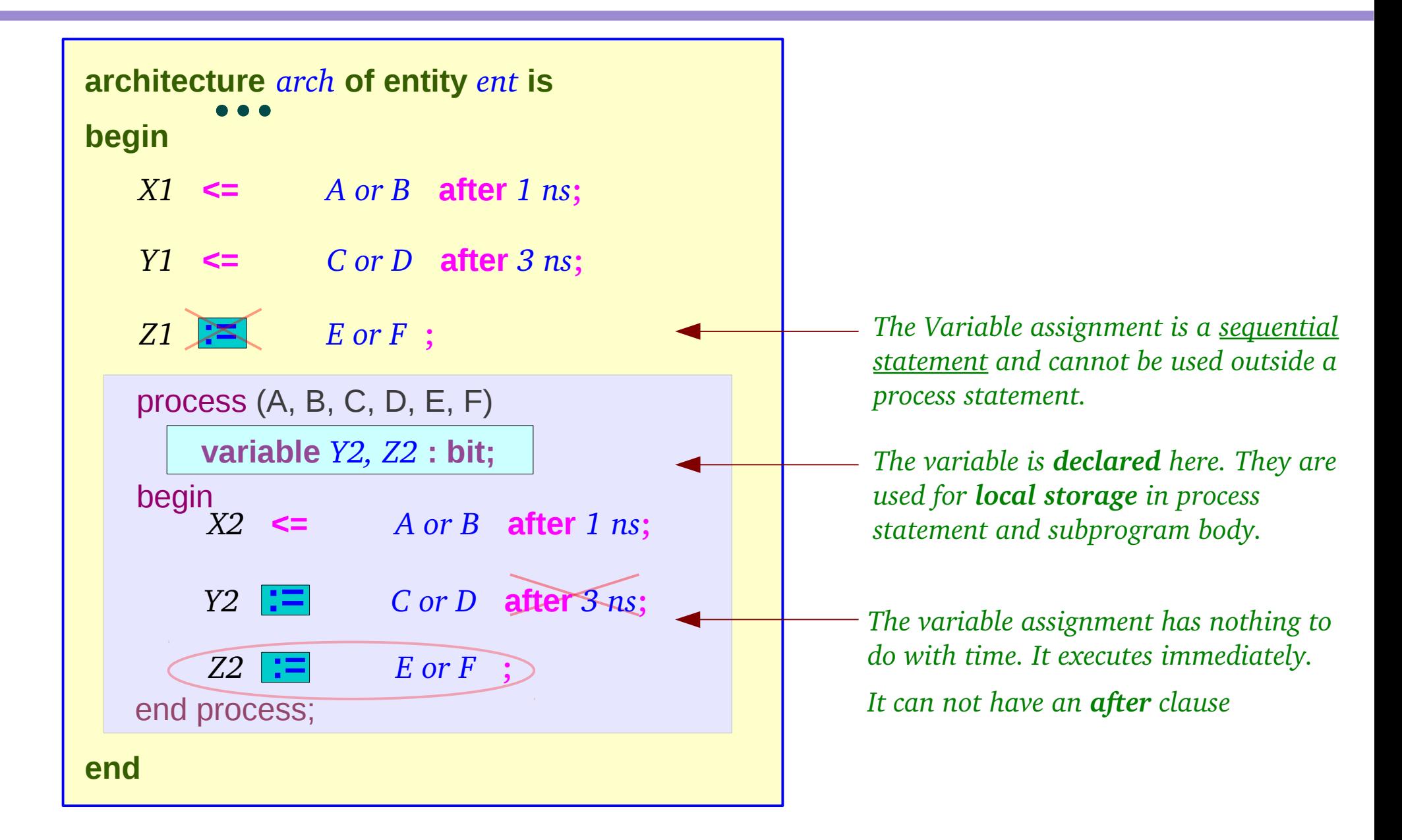

# Variable Assignment (2)

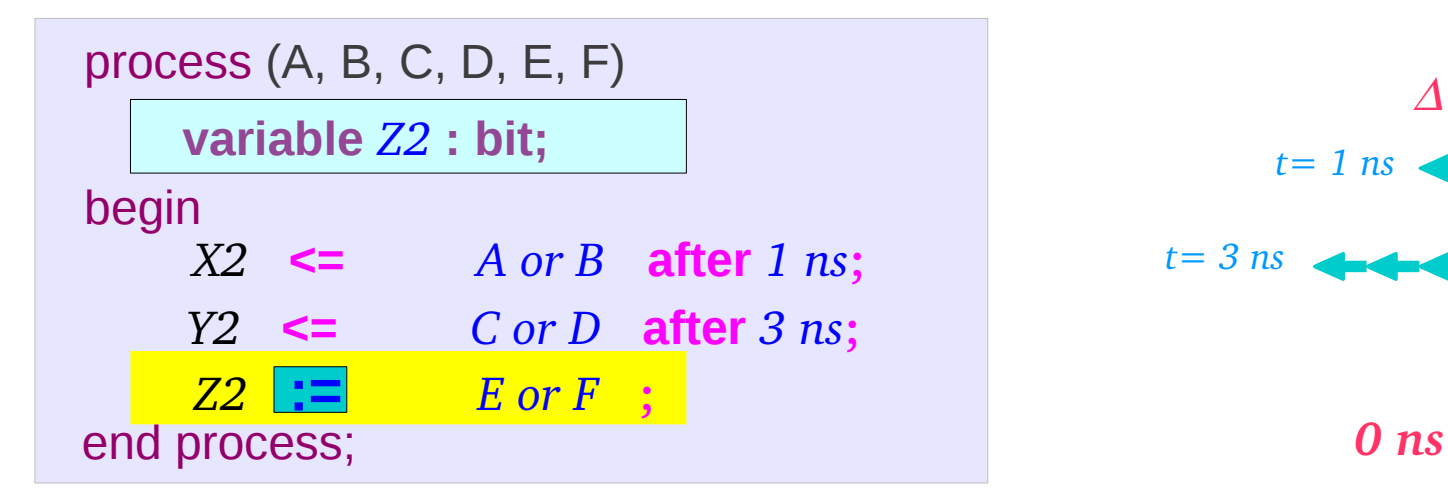

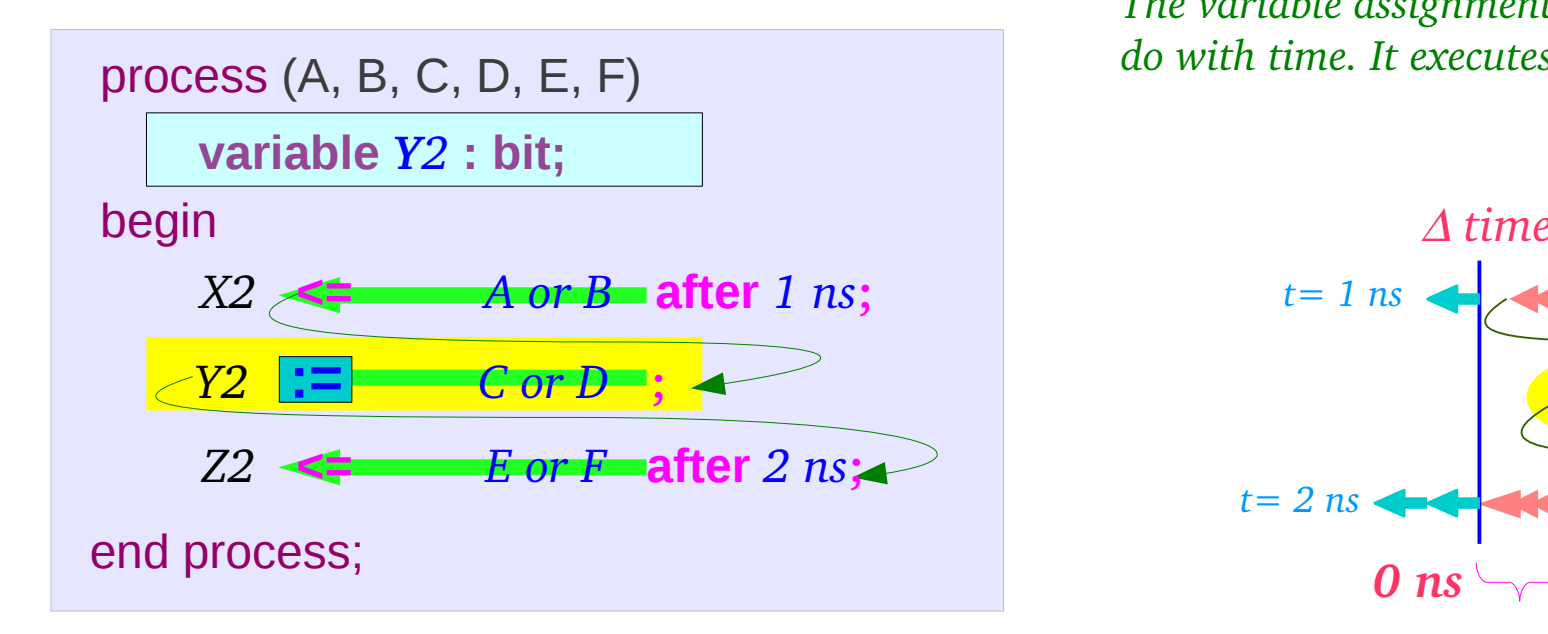

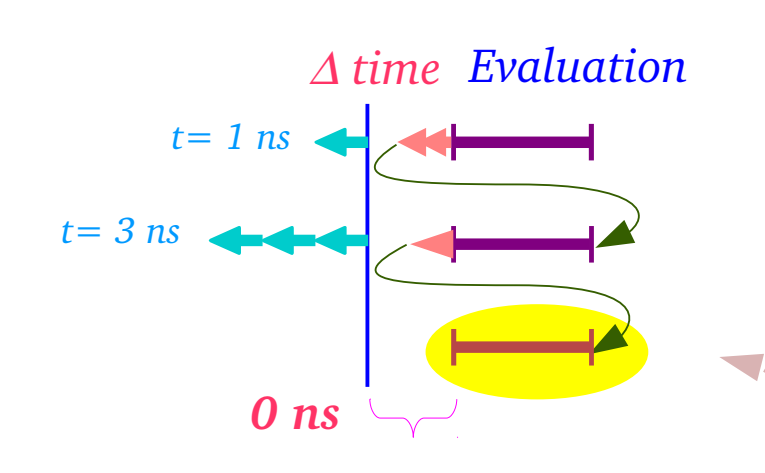

*The variable assignment has nothing to do with time. It executes immediately.*

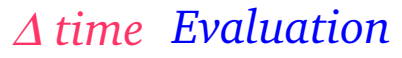

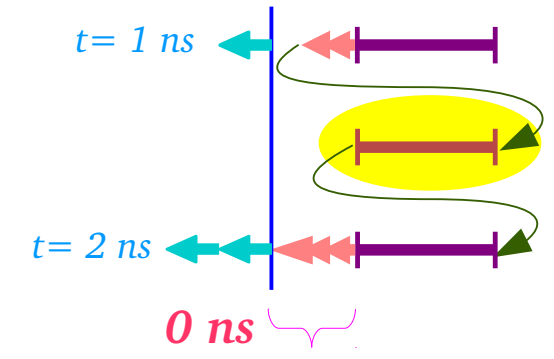

#### **Signals & Variables** 14 Young Won Lim

# Multiple Assignments to the Same Target

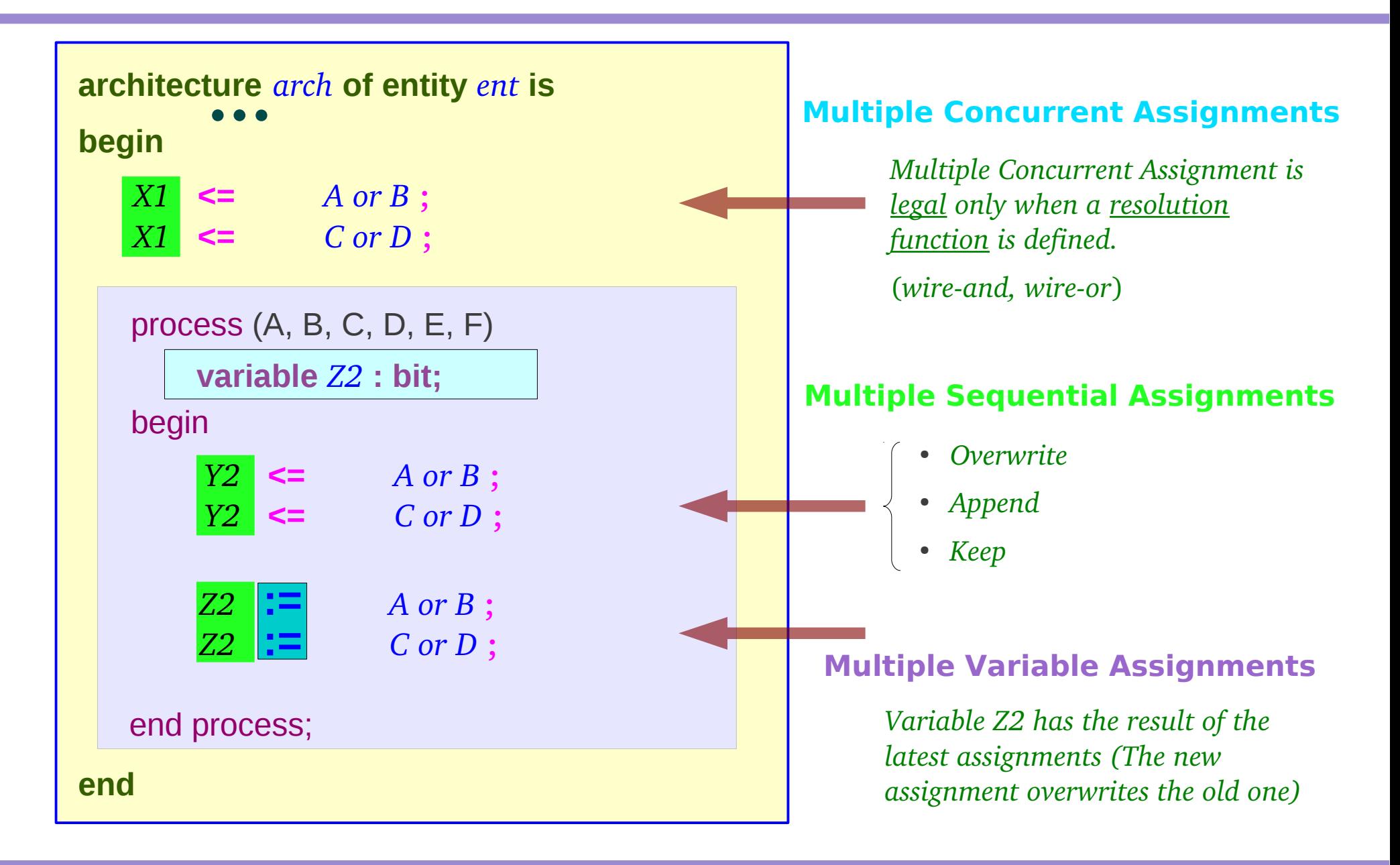

# Multiple Concurrent Assignments

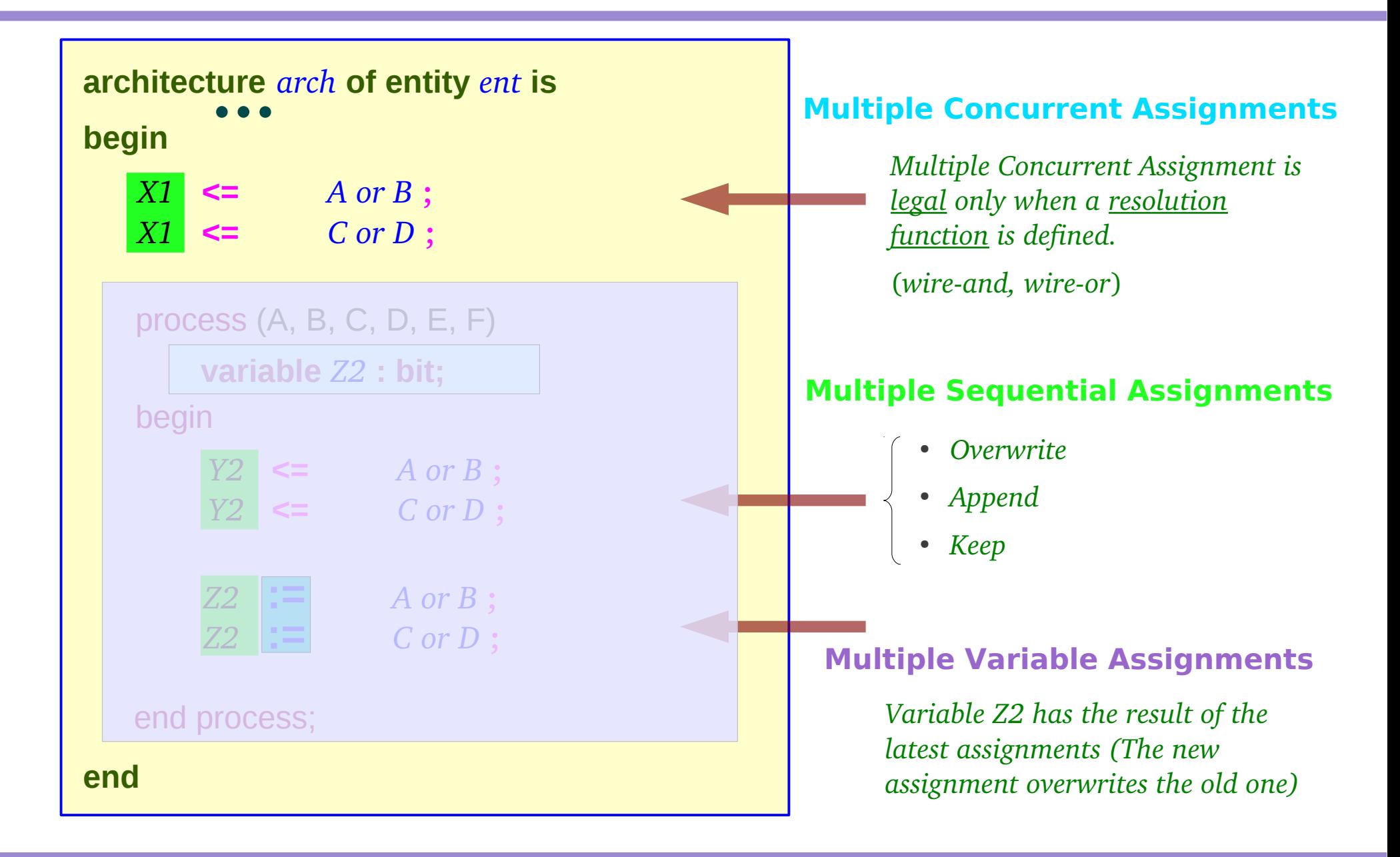

**Signals & Variables** 16 Mateurs 2012/2012

# Resolution Function

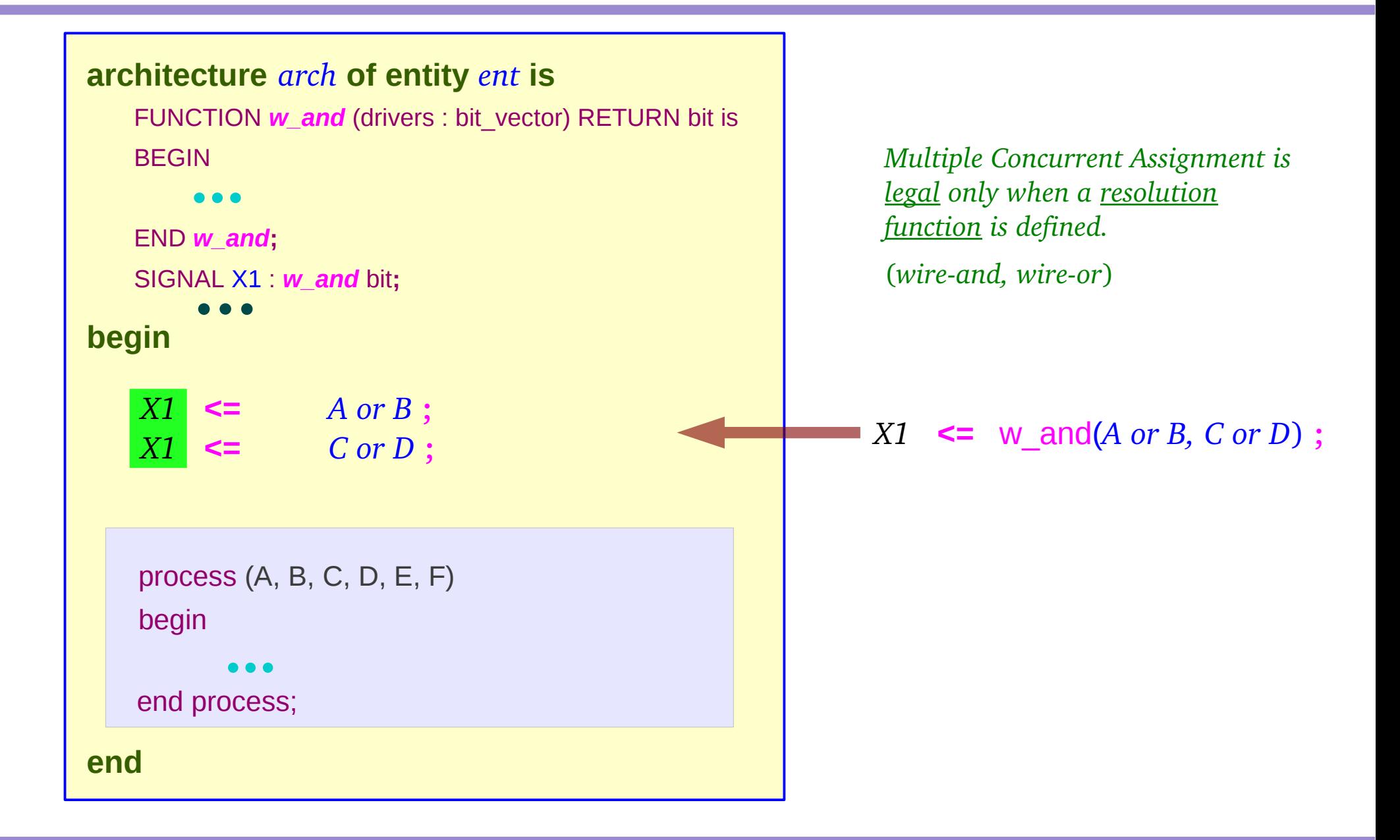

# Inertial Delay

### **Multiple Concurrent Assignments**

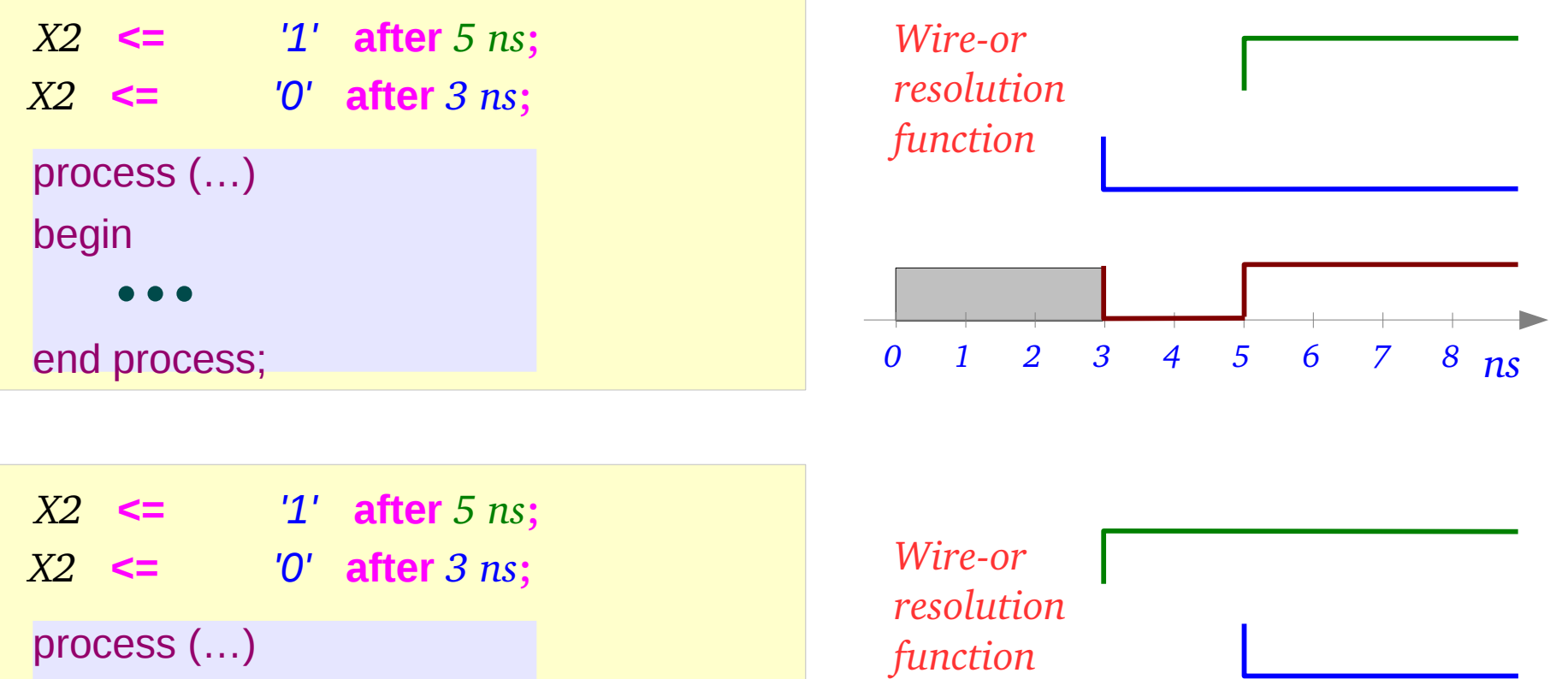

begin

end process;

*0 ns 1 2 3 4 5 6 7 8*

### Transport Delay

### **Multiple Concurrent Assignments**

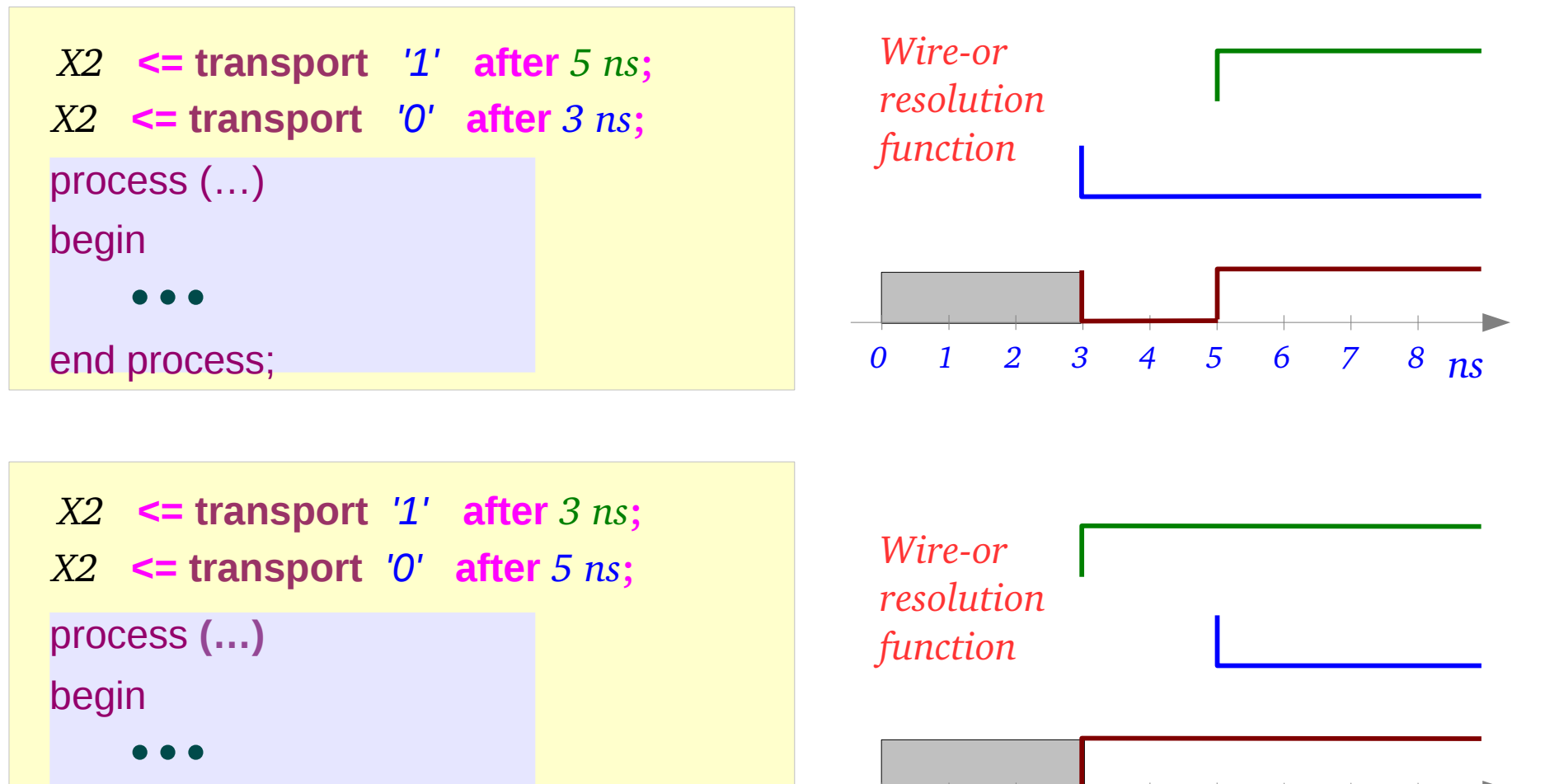

end process;

*0 ns 1 2 3 4 5 6 7 8*

03/13/2012

### **Signals & Variables** 19 and 19 and 19 and 19 and 19 and 19 and 19 and 19 and 19 and 19 and 19 and 19 and 19 and 19 and 19 and 19 and 19 and 19 and 19 and 19 and 19 and 19 and 19 and 19 and 19 and 19 and 19 and 19 and 19 a

# Multiple Sequential Assignments

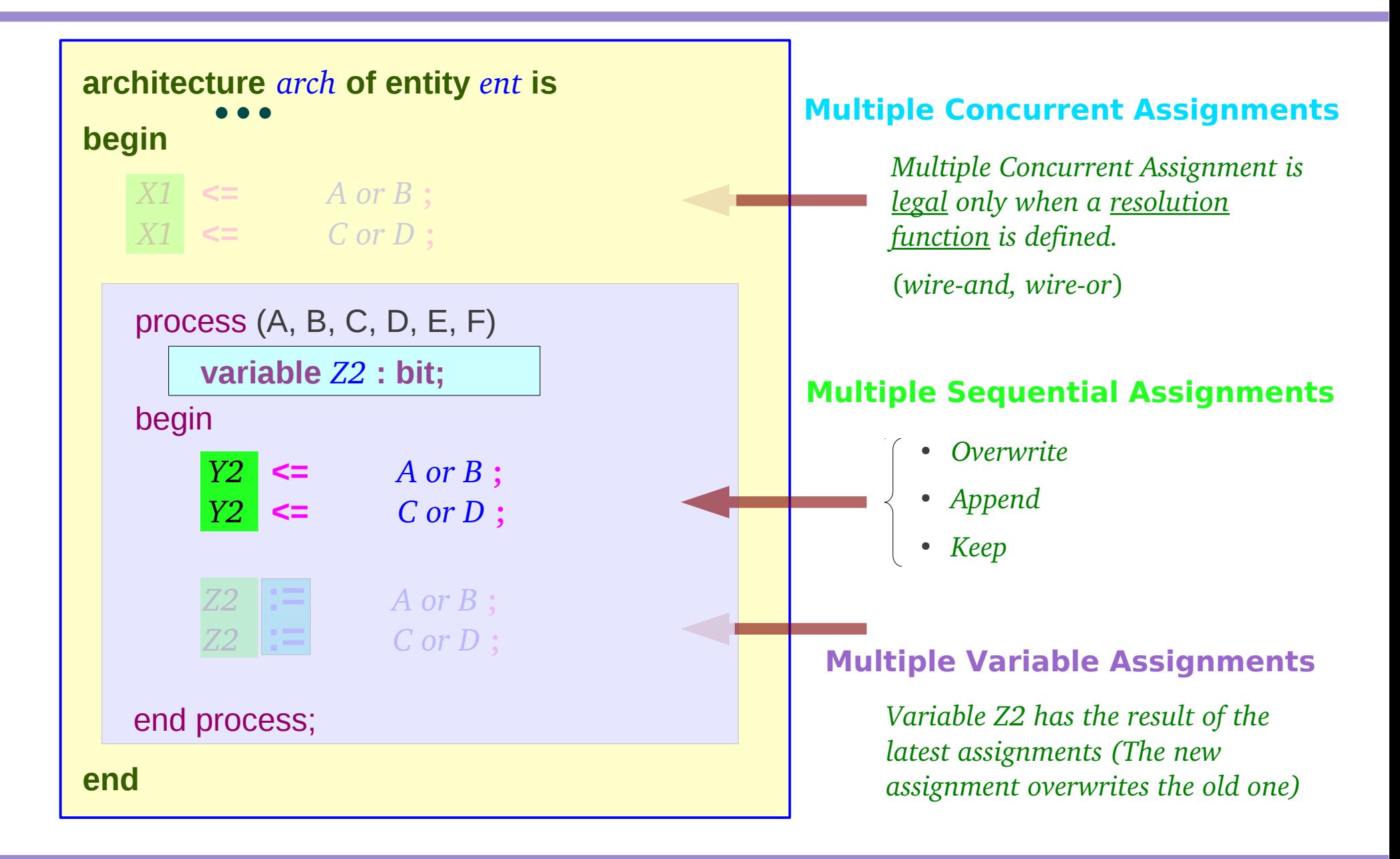

#### **Signals & Variables** 20 20 Young Won Lim

# Inertial Delay (1)

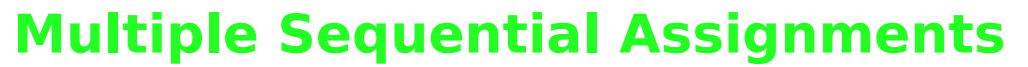

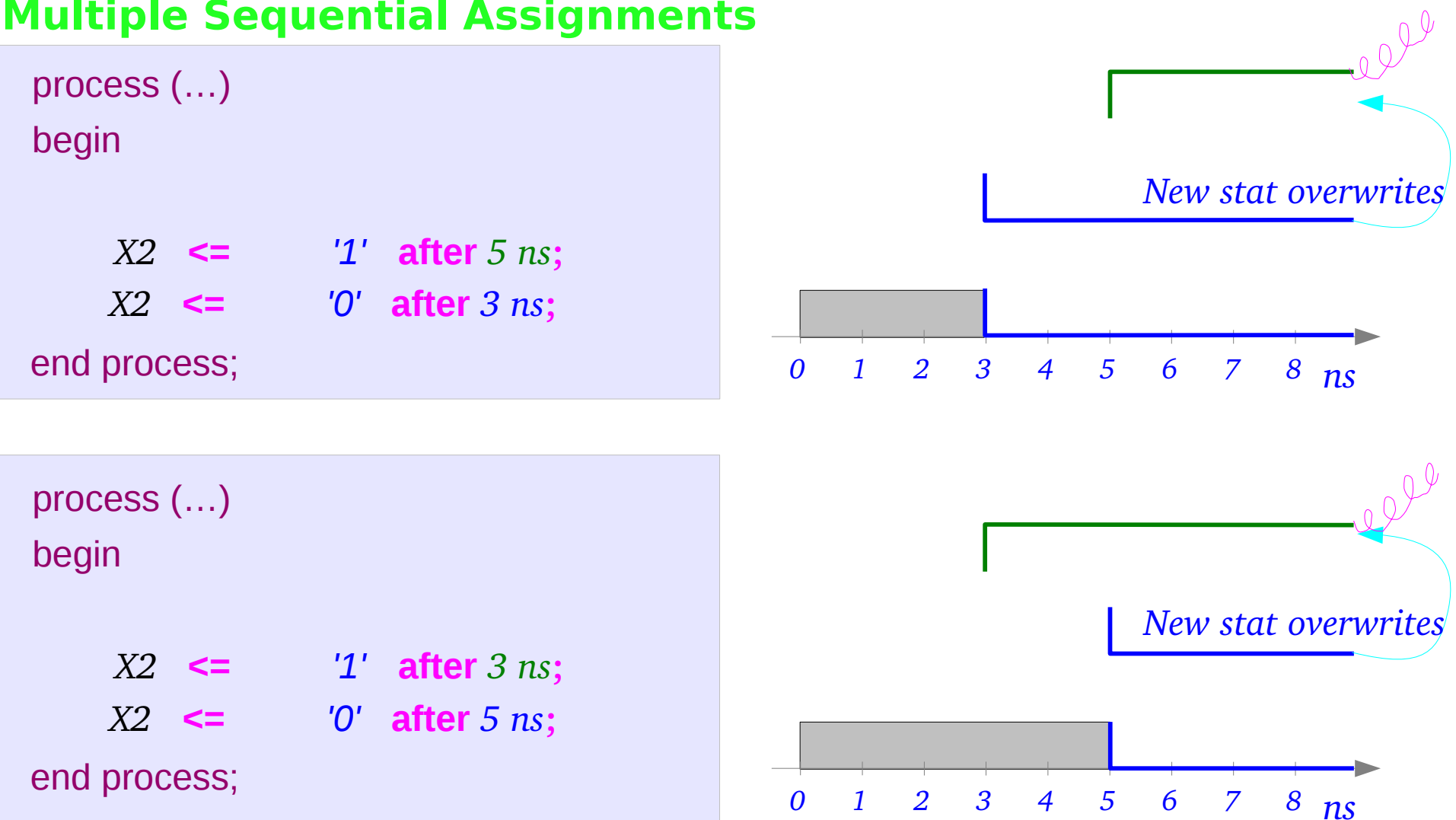

# Inertial Delay (2)

### **Multiple Sequential Assignments**

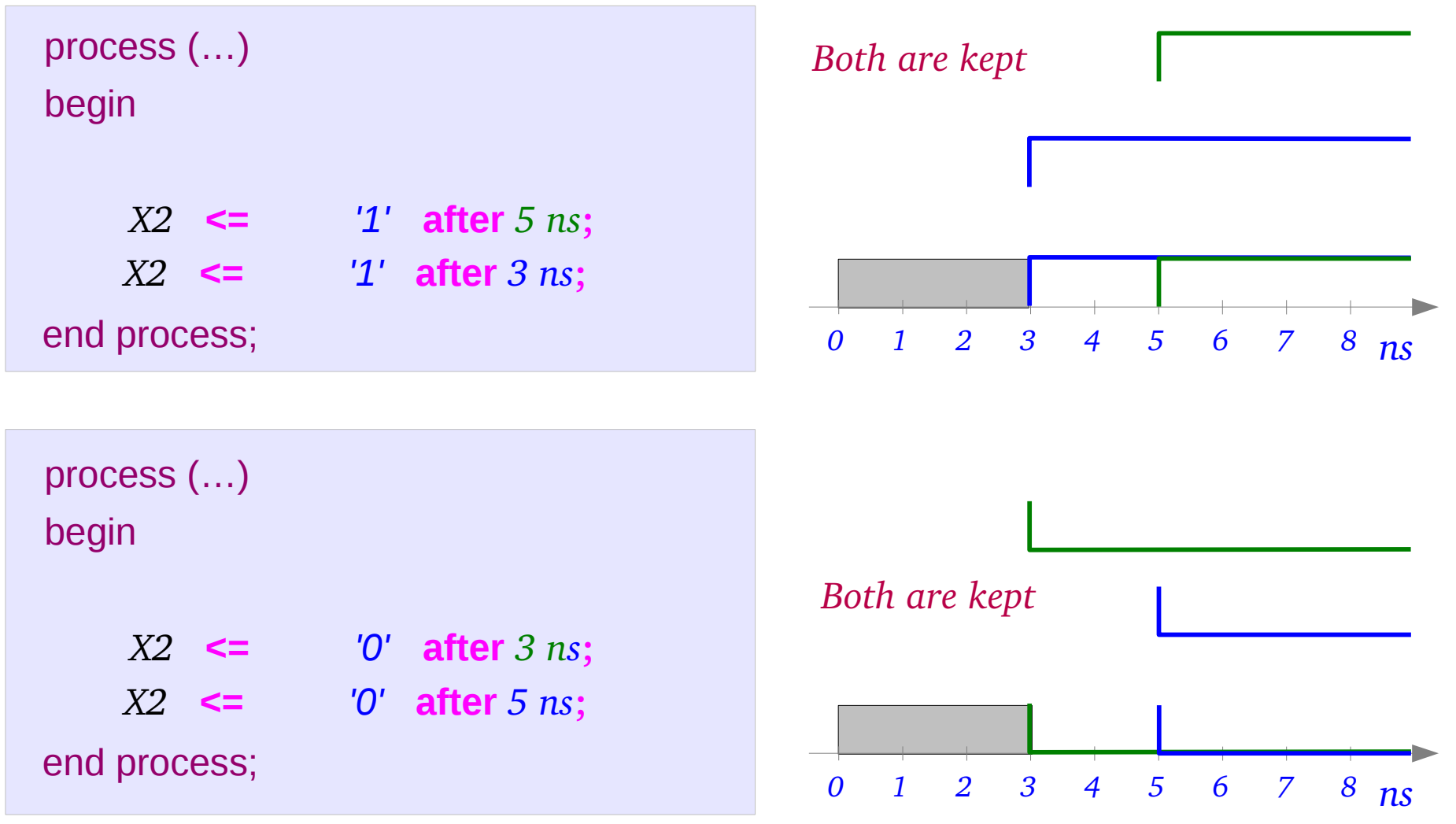

**Signals & Variables** 22 Young Won Lim

### Transport Delay

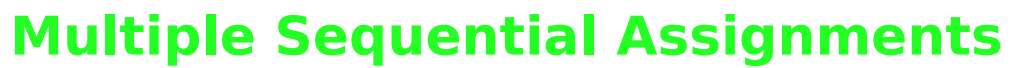

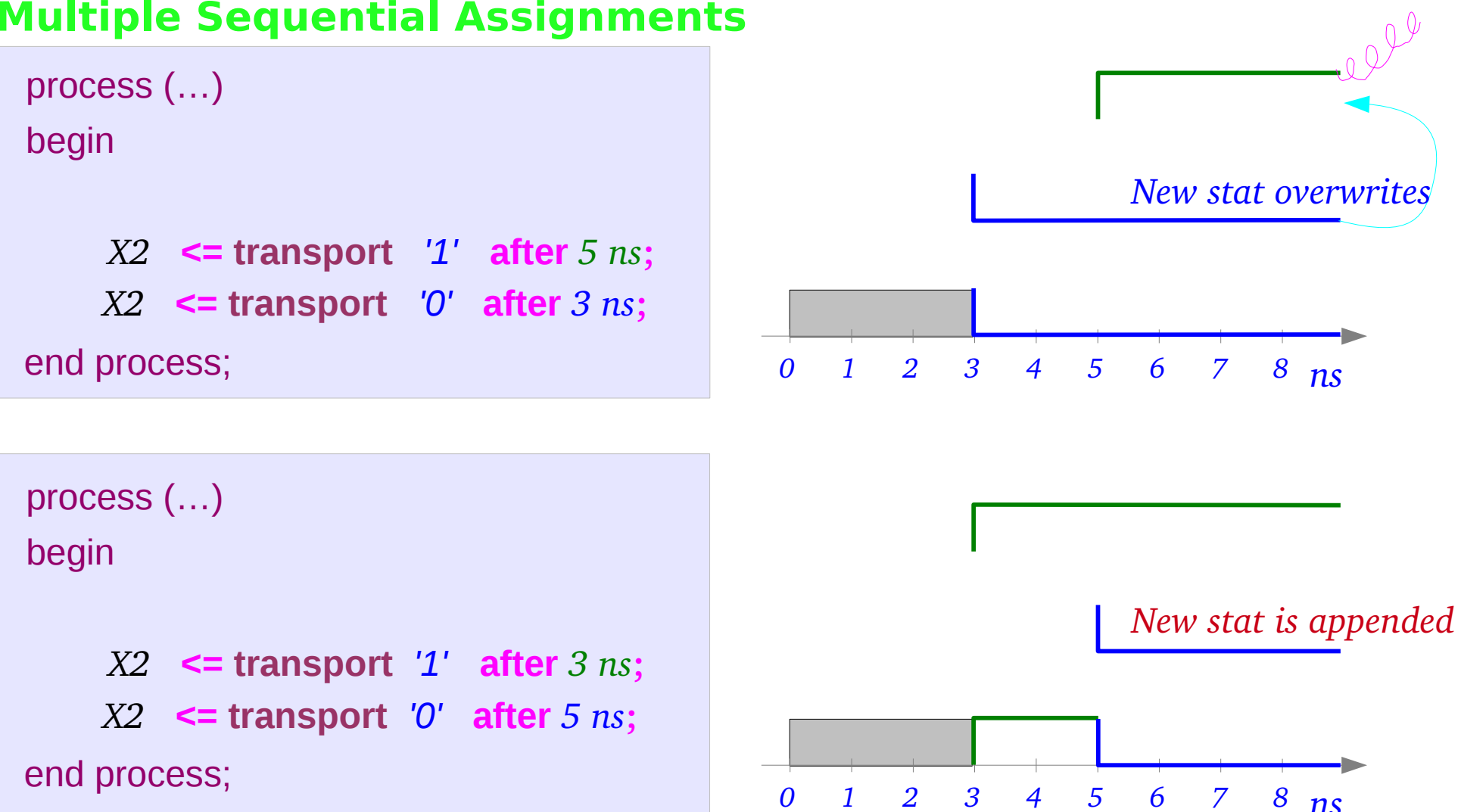

### Inertial Delay

### **Multiple Sequential Assignments – Inertial Delay**

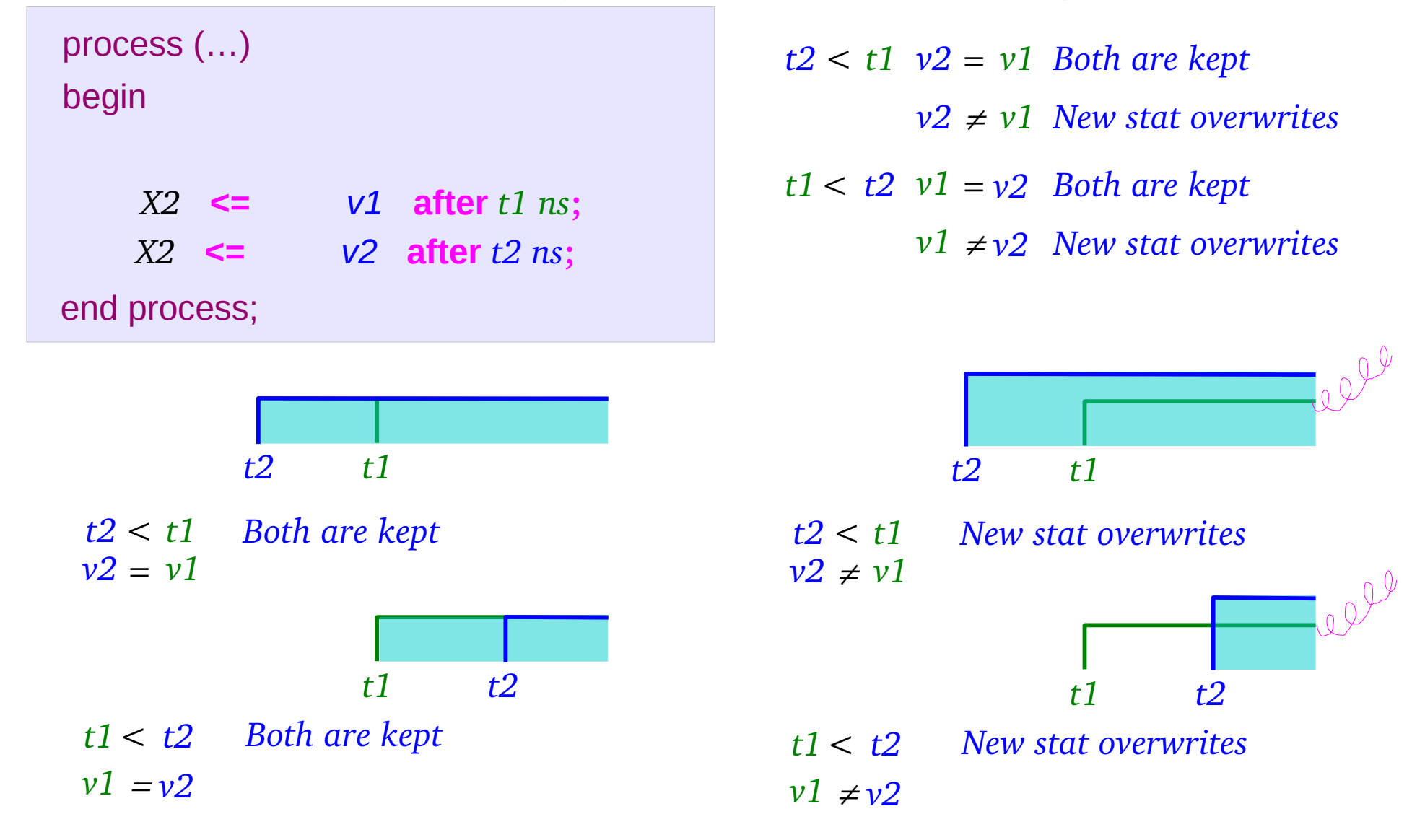

**Signals & Variables** 24 Young Won Lim

### Transport Delay

### **Multiple Sequential Assignments – Transport Delay**

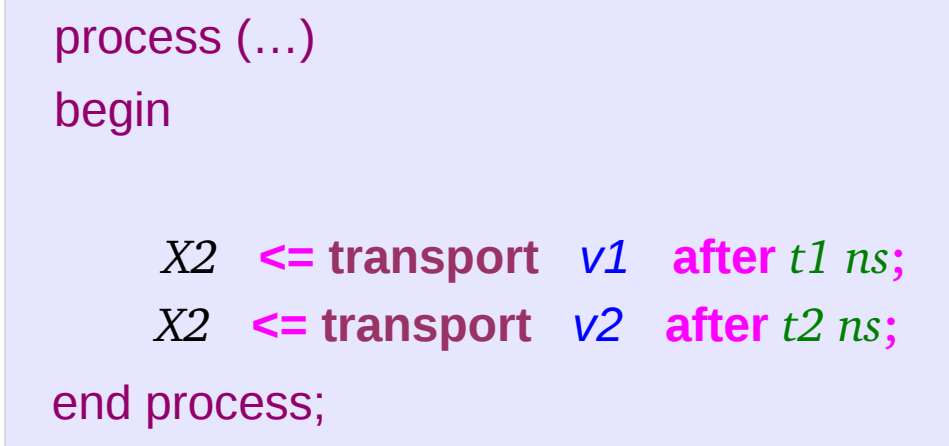

*t2 < t1 New stat overwrites*

*t1< t2 New stat is appended*

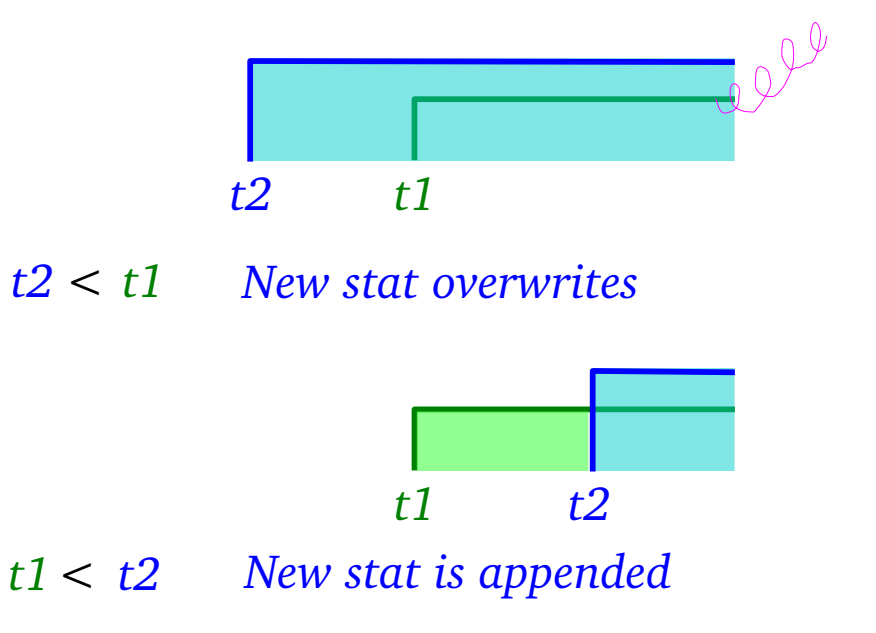

# Signals & Variable Assignment Example 1

![](_page_25_Figure_1.jpeg)

**Signals & Variables** 26 Young Won Lim

#### **References**

- [1] http://en.wikipedia.org/
- [2] J. V. Spiegel, VHDL Tutorial, http://www.seas.upenn.edu/~ese171/vhdl/vhdl\_primer.html
- [3] J. R. Armstrong, F. G. Gray, Structured Logic Design with VHDL
- [4] Z. Navabi, VHDL Analysis and Modeling of Digital Systems
- [5] D. Smith, HDL Chip Design
- [6] http://www.csee.umbc.edu/portal/help/VHDL/stdpkg.html
- [7] VHDL Tutorial VHDL onlinewww.vhdl-online.de/tutorial/